# *Controlador de Válvula de Expansão Eletrônica*

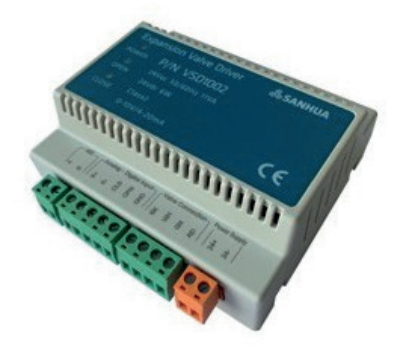

# **CARACTERÍSTICAS**

- MOTOR DE PASSO DE CONTROLE DE CORRENTE CONSTANTE, CORRENTE DE ACIONAMENTO PRECISA
- ENTRADA DE SINAL ANALÓGICO DE 0~10VDC OU 4~20MA, CONTROLE DE ABERTURA EEV
- CONTROLE DE VÁLVULA ABERTA/FECHADA FORÇADA PARA FACILITAR A DEPURAÇÃO
- SUPORTE COMUNICAÇÃO MODBUS, ATÉ 32 CASCATAS
- TAMANHO PEQUENO, DESIGN DESLIZANTE, FÁCIL DE INSTALAR

# **ESPECIFICAÇÕES GERAIS**

- Adequado para todas as séries VPF EEV
- Temperatura de operação: -30 ~ +55°C
- Temperatura de armazenamento: -30 ~ +55°C
- Umidade relativa: ≤90% UR
- Dimensões: 102(L)mm×90(A)mm×43,5(P)mm
- Nível de proteção: IP20
- Certificação: UL, Declaração CE de acordo com a EMC

# **PARÁMETROS ELÉCTRICOS**

• Alimentação: 24Vac (20~28), 50/60Hz 24Vdc (20~28), classe 2

- Consumo de energia: Máx. 6W a 24Vdc
- Terminais: espaçamento 5,08 mm conectável
- Entradas: 4~20mA ou 0~10VDC sinal analógico
- Saída: saída EEV de 4 fios
- Comunicação: RS485

#### *Lista de modelos*

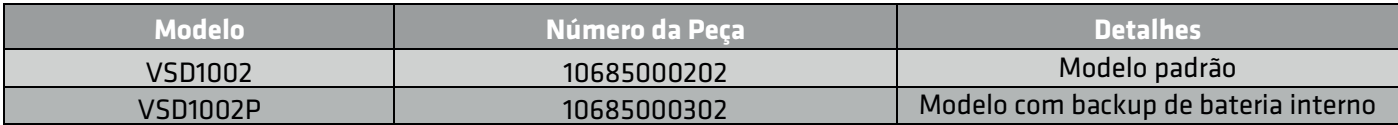

# *Parâmetros técnicos*

*Pulso para diferentes modelos de VPF*

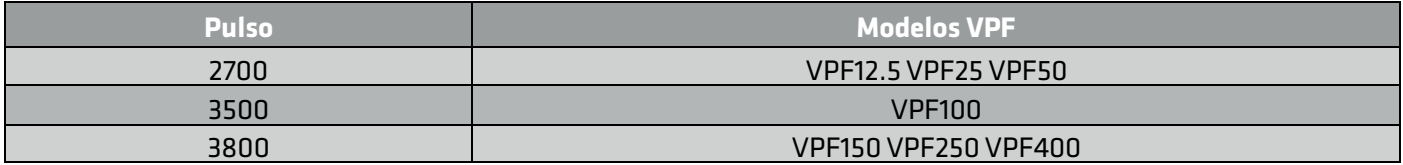

#### *Dimensões Em mm*

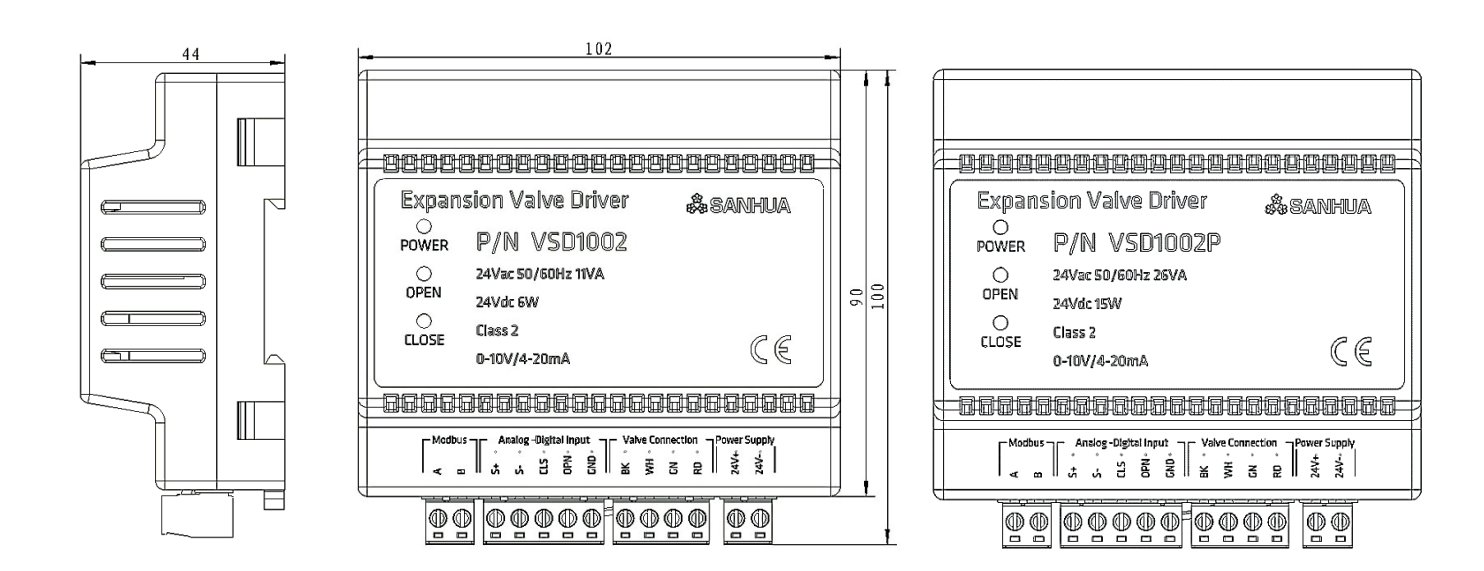

# *Manual de instrução*

# **1. Instalação**

#### *Montagem em trilho*

Montagem do VSD1002 em trilho DIN35 através de fecho na carcaça. Instale em um gabinete de controle para evitar umidade e poeira.

*Método de fiação*

Use cabo 28~12AWG (0,08 ~ 2,5 mm²) e torque recomendado 0,35~0,44Nm.

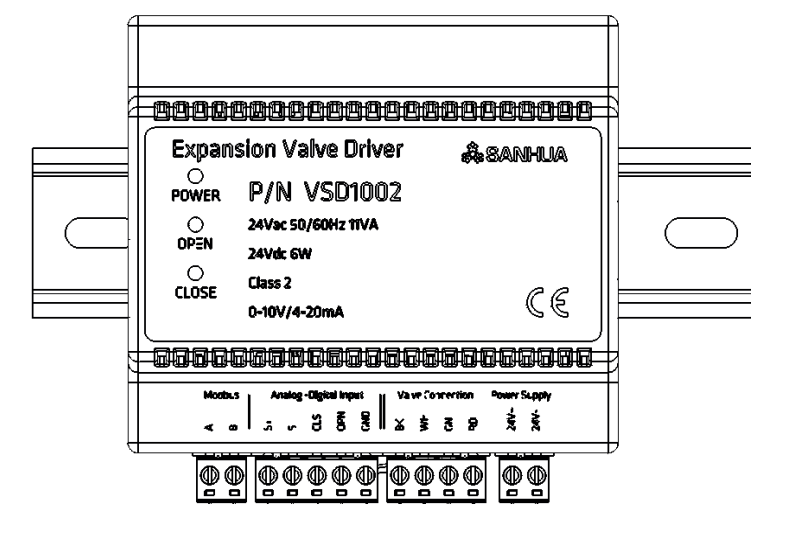

#### **2. Abrindo a carcaça**

*Os painéis superior e inferior da carcaça do controlador são conectados por 4 fechos, DIP SW e jumper estão no PCB interno, siga as etapas abaixo para abrir a carcaça*:

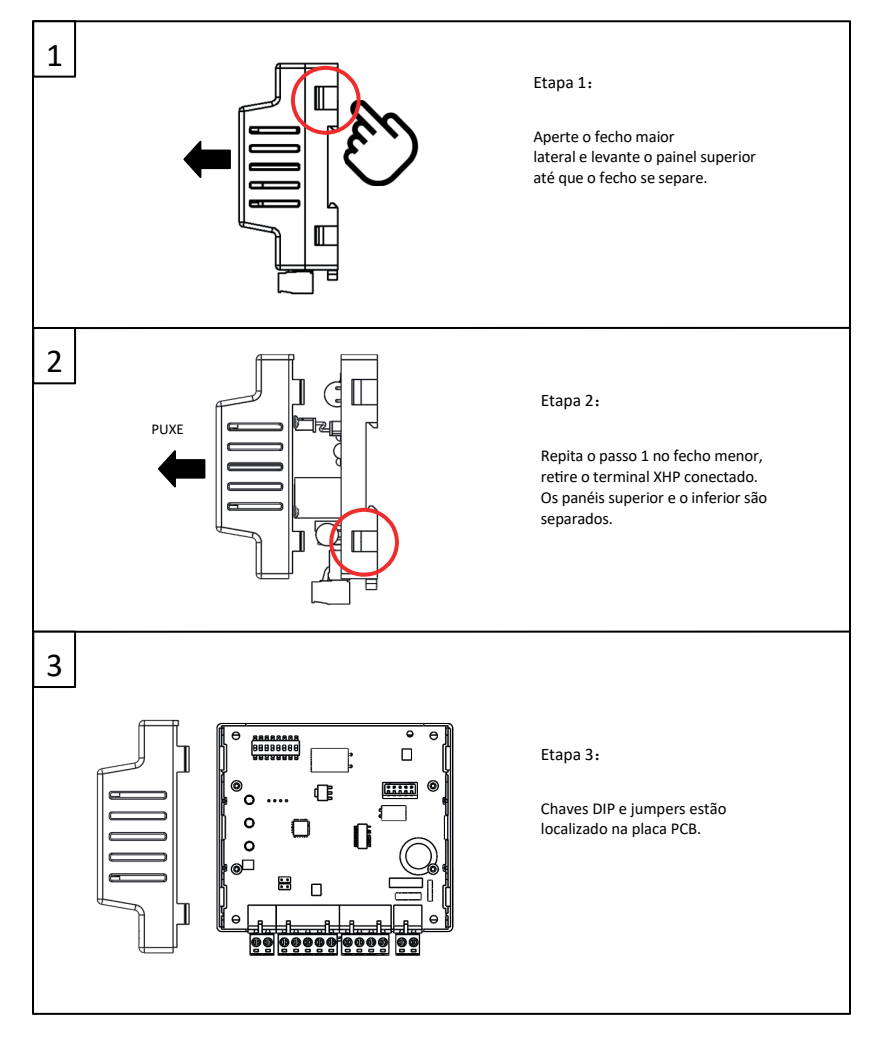

# **3. Configuração de DIP SW e jumper**

*Todos as chaves DIP switch estão no estado OFF por padrão*

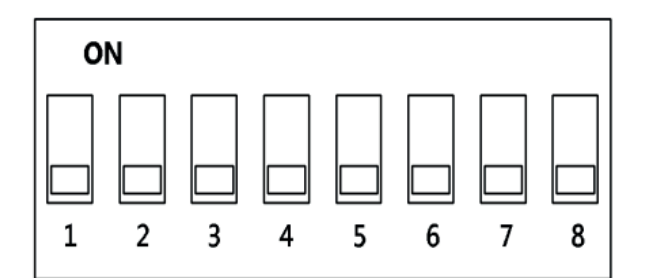

# **3.1. Seleção do modelo EEV**

*As chaves DIP SW 1-3 são usadas para definir o tipo de EEV*

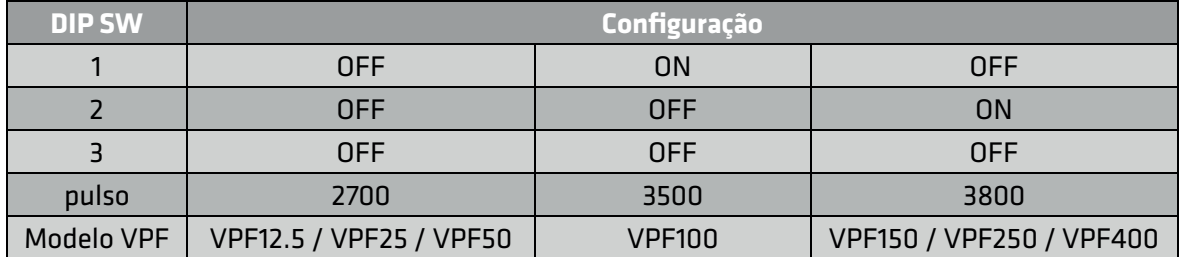

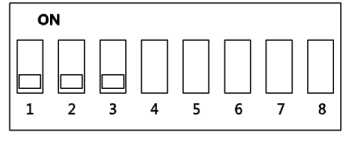

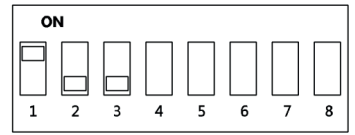

2700 pulsos (VPF12.5/25/50) 3500 pulsos

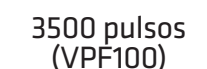

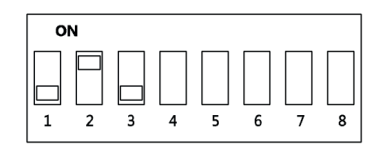

(VPF100) 3800 pulsos (VPF150/250/400)

#### **3.2. Seleção do modo de acionamento**

*As chaves DIP SW 4-8 são usadas para definir o modo de acionamento*

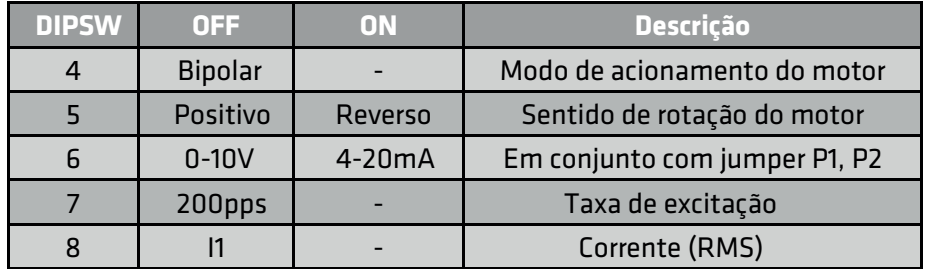

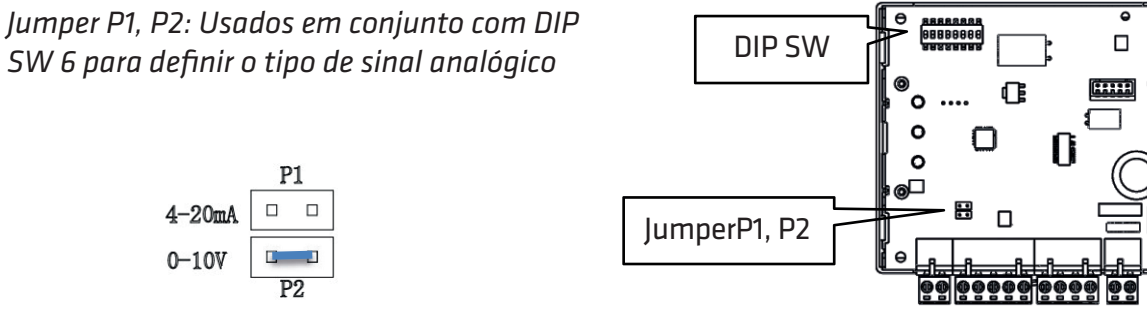

>>> www.sanhualatam.com 04

#### **4. Guia de fiação**

#### *ATENÇÃO*:

*Não alimente o VSD10 até que a fiação esteja concluída e remova da energia antes de fazer alterações na fiação. Não conecte 24V ou GND ao terra ao mesmo tempo; não cause curto-circuito no terminal S- e 24V- Use cabo 28*~*12AWG e torque recomendado 0,35~ 0,44 Nm.*

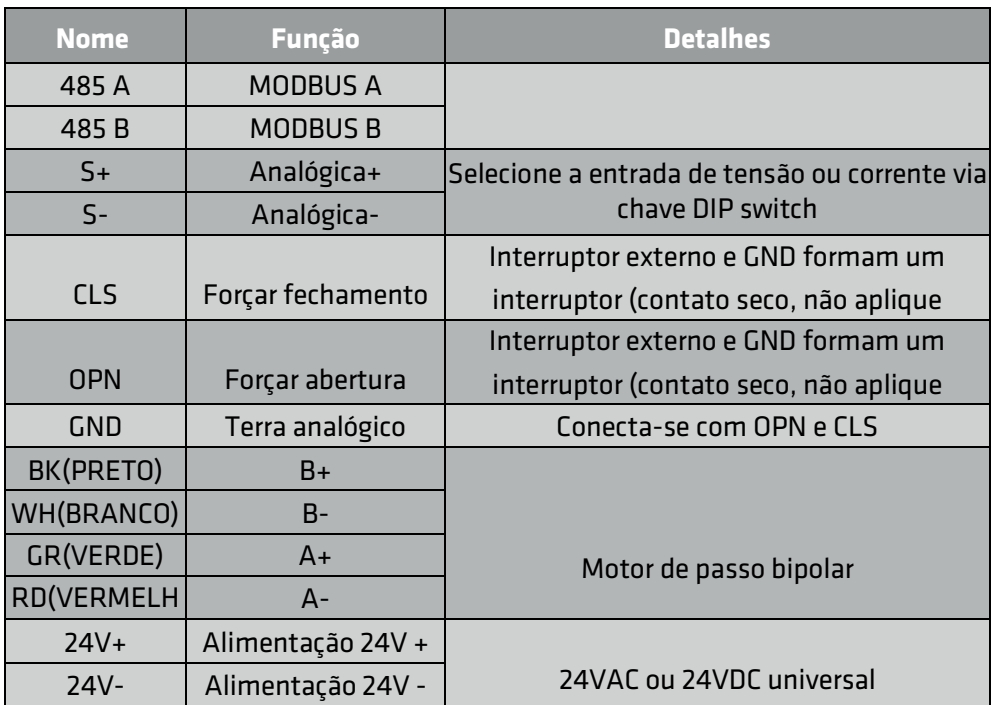

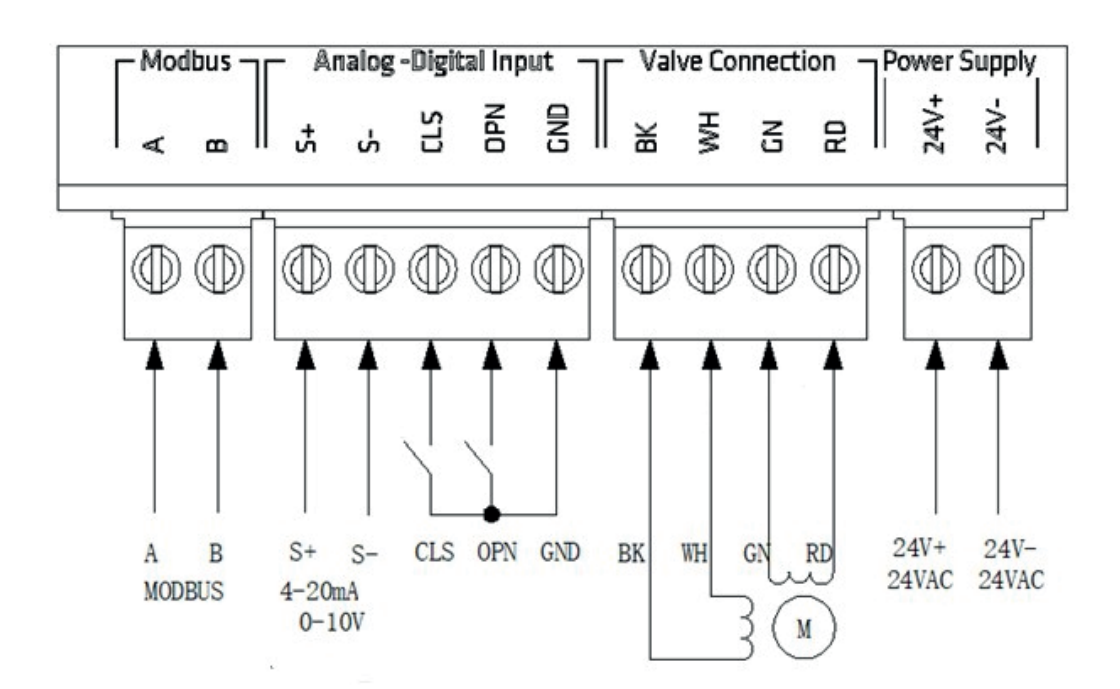

# **5. Configurações de comunicação**

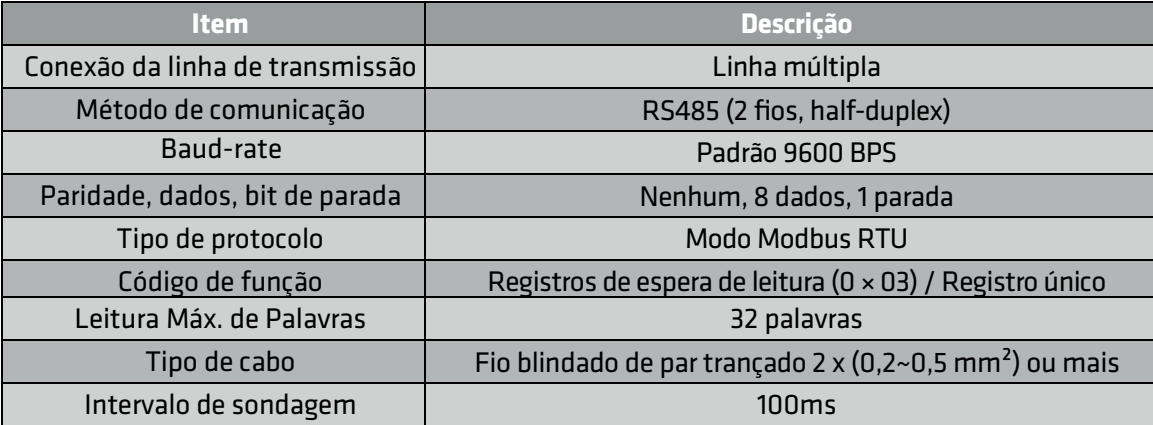

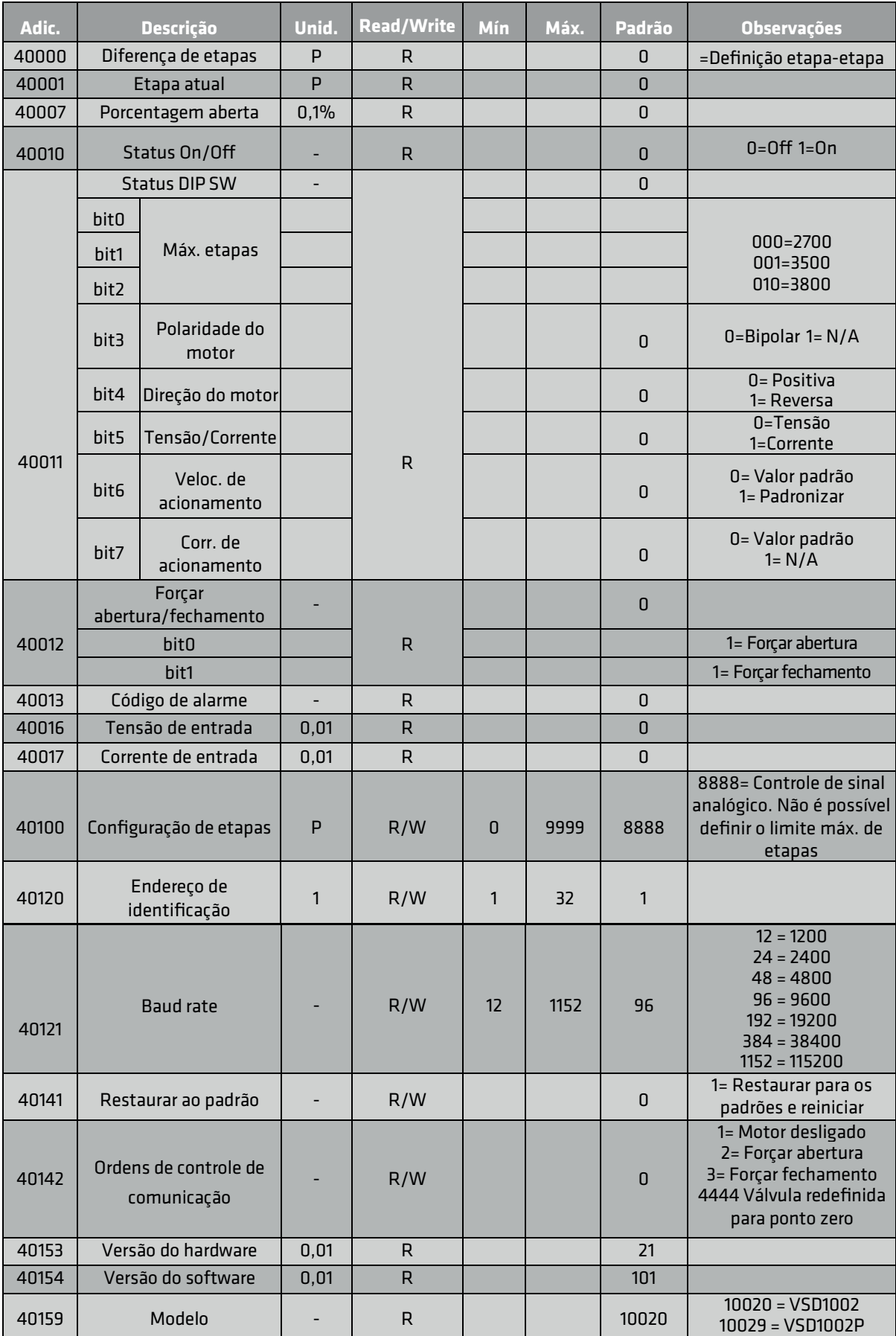

*Se você alterar a baud rate, o driver precisará ser desligado e reiniciado para ter efeito.*